# **Leitfaden für das Verfassen von wissenschaftlichen Arbeiten**

*Wichtig: Jede Disziplin hat ihre eigenen Anforderungen an wissenschaftliche Arbeiten. Dieser Leitfaden bezieht sich auf wissenschaftliche Arbeiten (Seminar- und Abschlussarbeiten) am Lehrstuhl für Politische Kommunikation an der Universität Passau und mag daher für andere Lehrbereiche nicht zutreffen.*

#### Inhalt

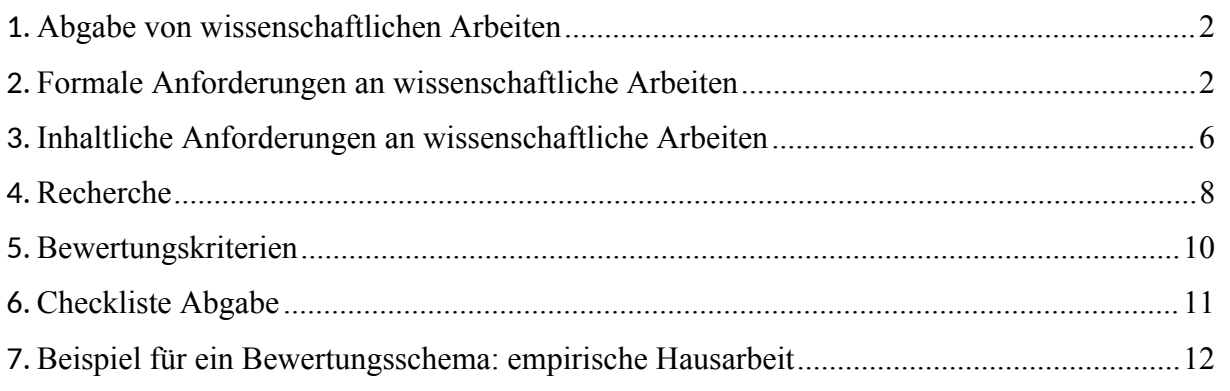

# <span id="page-1-0"></span>1. Abgabe von wissenschaftlichen Arbeiten

Hausarbeiten (nicht Abschlussarbeiten): müssen sowohl in gedruckter als auch in digitaler Form (per Mail an den jeweiligen Dozenten bzw. die jeweilige Dozentin) abgegeben werden. Bei postalischen Zusendungen zählt das Datum des Poststempels! Eine Fristverlängerung ist nur bei Krankheit und gleichzeitiger Vorlage eines ärztlichen Attests möglich. Maximal werden zwei Wochen gewährt.

Abschlussarbeiten: Die Modalitäten zur Abgabe von Abschlussarbeiten (Bachelor- und Masterarbeiten) werden Ihnen in der Regel vom zuständigen Prüfungssekretariat mitgeteilt.

Achtung: Sollten Sie die Noten Ihrer Seminar- oder Abschlussarbeiten für die Zulassung zu aufbauenden Veranstaltungen, weiterführenden Masterstudiengängen oder Bewerbungsverfahren benötigen, liegt es in Ihrer Verantwortung die jeweilige Arbeit frühzeitig zur Korrektur vorzulegen. Bitte haben Sie Verständnis, dass der Begutachtungsprozess mehrere Wochen in Anspruch nimmt.

# <span id="page-1-1"></span>2. Formale Anforderungen an wissenschaftliche Arbeiten

## 2.1. Äußere Form

- Aufbau: Wissenschaftliche Arbeiten bestehen in der Regel aus einem Deckblatt, einem Inhaltsverzeichnis, einem Abbildungs- und Tabellenverzeichnis, einem Haupttext (Einleitung, Theorie, Methode, Empirie, Diskussion/Schluss), einem Literaturverzeichnis, ggf. einem Anhang sowie einer eidesstattlichen Erklärung. Das Verhältnis zwischen Einleitung/Theorie zu Methode/Empirie/Diskussion/Schluss sollte etwa ein Drittel/zwei Drittel betragen.
- Bindung: Die Arbeiten müssen geheftet (bei kürzeren Arbeiten, bitte keine Schnellhefter o.Ä.) oder gebunden (bei längeren Arbeiten) sein. Sollten Sie sich für die Bindung der Arbeit entscheiden, wird eine einfache Klebebindung bevorzugt. Vermeiden Sie zudem Hardcover. Geben Sie in keinem Fall eine lose Blattsammlung ab.
- Typografie: Verwenden Sie nicht zu viele unterschiedliche Schriftarten.
	- Überschriften: serifenlose Schriftarten (z.B. Arial, Calibri).
	- Fließtext: Serifenschrift (z.B. Times New Roman), Schriftgröße 12 pt, 1,5facher Zeilenabstand, Ränder: links 2,5 cm, rechts 3,5 cm, oben/unten 2,0 cm.
	- Seitenzahlen: Die Seiten Ihrer Arbeit sind nach dem Inhaltsverzeichnis, das keine Seitenzahl oder eine in einem anderen Zahlenformat (z.B. i, ii) zugewiesen bekommt, durchgehend in arabischen Zahlen zu nummerieren. Das Deckblatt enthält keine Seitenzahl.
- Übersichtlichkeit und Lesbarkeit: Achten Sie auf eine übersichtliche Gestaltung Ihrer Arbeit. Verwenden Sie Absätze und evtl. Zwischenüberschriften, um den Text und einzelne Gedankengänge abzugrenzen und zu strukturieren. Achten Sie jedoch auch darauf, dass Ihre Arbeit nicht zu zergliedert ist.
- Deckblatt: Die folgenden Angaben müssen auf dem Deckblatt enthalten sein, die Anordnung und das Layout des Deckblattes sind jedoch Ihnen selbst überlassen:
	- Hausarbeiten: Veranstaltungstitel, Veranstaltungsnummer, Name des

Dozenten/der Dozentin, Prüfungsnummer, Semester, Art der Arbeit, Titel der Arbeit, Vorname und Name, Matrikelnummer, Studiengang, Abgabetermin, Kontaktdaten (z.B. Adresse, Telefonnummer, Email)

- Abschlussarbeiten: Universität Passau, Philosophische Fakultät, Lehrstuhl für Politische Kommunikation, Prüfer: Prof. Dr. Florian Töpfl, Semester, Art der Arbeit (Abschlussarbeit zur Erlangung des akademischen Grades Bachelor of Arts oder Master of Arts), Titel der Arbeit, Vorname und Name, Matrikelnummer, Studiengang, Abgabetermin, Kontaktdaten (z.B. Adresse, Telefonnummer, Email)
- Abbildungen: Abbildungen und Grafiken sowie Tabellen können im Fließtext integriert werden. Auf sie muss im Fließtext verwiesen werden. Zudem müssen sie in der Arbeit jeweils fortlaufend nummeriert und beschriftet werden und erhalten ein eigenes Verzeichnis.

## 2.2. Quellenangaben und Zitate

Quellen werden bei wissenschaftlichen Arbeit angegeben bei wörtlichen oder sinngemäßen Zitaten aus anderen Texten, bei der Übernahme von Grafiken/Abbildungen aus anderen Texten, bei der Übernahme von Daten aus anderen Texten zur Erstellung eigener Grafiken/Abbildungen sowie gesammelt als Literaturverzeichnis am Ende der Arbeit. Eine Quellenangabe muss gemacht werden, wenn etwas aus einer anderen Quelle als der eigenen Arbeit stammt, d.h. immer dann, wenn etwas nicht Ihrem Denken entsprungen ist. Stützen Sie Ihre Arbeit auf möglichst viele aussagekräftige und aktuelle Quellen. Skripten aus Vorlesungen oder Seminaren sind nicht zitierfähig.

Es gibt zwei mögliche Zitierweisen, die klassische und die amerikanische. In Ihren Arbeiten am Lehrstuhl für Politische Kommunikation verwenden Sie bitte die amerikanische Zitierweise (APA, siehe unten).

Beim Zitieren unterscheidet man das direkte und das indirekte Zitat. Bei der direkten Zitation wird die zitierte Textstelle in Anführungszeichen gesetzt. Die Quellenangabe wird an das Ende des Zitats gesetzt. Zum Beispiel:

"Die standardisierte Befragung ist eine besondere Form der geplanten Kommunikation, die auf einem Fragebogen basiert" (Möhring & Schlütz, 2019, S. 6).

Bei der indirekten Zitation wird eine Textstelle mit eigenen Worten wiedergegeben und an das Ende des entnommenen Gedankens die Quellenangabe in Klammern gesetzt. Zum Beispiel:

Eine standardisierte Befragung wird mit Hilfe eines Fragebogens ausgeführt (Möhring & Schlütz, 2019).

Der Zitationsstil im Fließtext sollte dem Styleguide der APA 7th Edition entsprechen. Bei der amerikanischen Zitierweise im APA-Style erfolgen Quellenangaben im Haupttext in der Form: (Nachname, Jahr, S. XX). Einige Beispiele haben wir im Folgenden aufgeführt. Weitere ausführliche Beispiele und Sonderfälle finden Sie im APA-Manual.

- Zwei Autoren: Zwei Autoren werden mit & abgetrennt: (Gläser & Laudel, 2010, S. 49)
- Mehr als zwei Autoren: Bei Quellen mit mehr als zwei Autoren geben Sie den Nachnamen des ersten Autors und "et al." an, auch bei der ersten Zitation der Quelle im

Text: (Cooper et al., 1982, S. 137). Abschließend werden im Literaturverzeichnis alle Autoren genannt.

- Mehrere Quellen aus einem Jahr: Sollten Sie mehrere Quellen desselben Autors aus einem Jahr verwenden, so werden diese mit einem Buchstaben nach der Jahreszahl gekennzeichnet und fortlaufend durchnummeriert: (Wilke & Reinemann, 2003a, S. 71; Wilke & Reinemann, 2003b)
- Möchten Sie mehrere Quellen an einer Stelle im Text indirekt zitieren, werden diese mit ; abgetrennt und alphabetisch sortiert: (Abigal, 2019; Bandy, 2020; Cramer, 2020).
- Abbildungen: Auch bei Bildern, Grafiken und sonstigen Abbildungen muss immer eine Quellenangabe erfolgen. Handelt es sich nicht um die Übernahme einer Darstellung aus einem anderen Werk, sondern um eine eigene Darstellung, die sich lediglich auf andere Werke stützt, so muss dies vermerkt werden: Eigene Darstellung nach Knieper & Müller, 2006, S. 37

## 2.3. Literaturverzeichnis

Die Hauptfunktion des Literaturverzeichnisses ist es, Lesenden die Überprüfung aller Angaben möglichst leicht zu machen. Die von Ihnen im Haupttext angeführte Literatur muss vollständig und alphabetisch geordnet (dabei ist der zuerst genannte Nachname maßgeblich) in einem Literaturverzeichnis aufgeführt werden, das nach dem Haupttext Ihrer Arbeit einzufügen ist. Achtung, das Literaturverzeichnis wird ausschließlich nach Alphabet und nicht nach Quellentyp sortiert.

Das Literaturverzeichnis ist mit hängendem Einzug zu formatieren (s. Beispiele unten).

Auch der Zitationsstil im Literaturverzeichnis sollte dem Styleguide der APA 7th Edition entsprechen. Einige Beispiele haben wir im Folgenden aufgeführt. Weitere ausführliche Beispiele und Sonderfälle finden Sie im APA-Manual.

Monographien:

- Avenarius, H. (1995). *Public Relations: Die Grundform der gesellschaftlichen Kommunikation*. Wissenschaftliche Buchgesellschaft.
- Lazarsfeld, P. F., Berelson, B., & Gaudet, H. (1968). *The people's choice: How the voter makes up his mind in a presidential campaign*. Columbia University Press.
- Institut für Demoskopie Allensbach. (1969). *Wählermeinung nicht geheim: Eine Dokumentation des ZDF*. Verlag für Demoskopie.

Sammelbände:

- Berg, T. (Hrsg.). (2002). *Moderner Wahlkampf: Blick hinter die Kulissen*. Leske + Budrich.
- Wirth, W., & Lauf, E. (Hrsg.). (2001). *Inhaltsanalyse: Perspektiven, Probleme, Potentiale*. Herbert von Halem.

Beiträge aus Sammelbänden:

 Hagen, M. (1999). Amerikanische Konzepte elektronischer Demokratie: Medientechniken, politische Kultur, politische Beteiligung. In K. Kamps (Hrsg.), *Elektronische Demokratie? Perspektiven politischer Partizipation* (S. 63-81). Westdeutscher Verlag.

Zeitschriftenaufsätze:

- Burkart, R., & Probst, S. (1991). Verständigungsorientierte Öffentlichkeitsarbeit: Eine kommunikationstheoretisch begründete Perspektive. *Publizistik, 36*(3), 56-75.
- Sawyer, J. (1966). Measurement and prediction, clinical and statistical. *Psychological Bulletin, 66*(3), 178-200.
- Stoycheff, E., Burgess, G., & Martucci, M. (2020). Online censorship and digital surveillance: The relationship between suppression technologies and democratization across countries. *Information, Communication & Society, 23*(4), 474-490. https://doi.org/10.1080/1369118X.2018.1518472

Online-Quellen: Die URL sollte nicht unterstrichen oder farbig hinterlegt sein. Bei Websites, deren Inhalte möglicherweise vom Betreiber verändert werden (z.B. Homepages von Einzelpersonen) sollte die URL kurz vor Abgabe auf Richtigkeit und Abrufbarkeit überprüft werden.

- Bundeszentrale für politische Bildung. (2010). *Wahlen in Deutschland*. Abgerufen von [http://www.bpb.derwissen/700iAT,0,Wahlen\\_in\\_Deutschland.html](http://www.bpb.derwissen/700iAT%2C0%2CWahlen_in_Deutschland.html)
- Duncan, D. (1. August 1998). *Homepage.* Abgerufen von [http://www.bpb.derwissen/700iAT,0,Wahlen\\_in\\_Deutschland.html](http://www.bpb.derwissen/700iAT%2C0%2CWahlen_in_Deutschland.html)

Falls ein DOI (Digital Object Identifier) für die Online-Quelle vorliegt:

 Berger, J., & Milkman, K. L. (2012). What makes online content viral? *Journal of Marketing Research, 49*(2), 192-205. https://doi.org/10.1509/jmr.10.0353

# 2.4. Sprachliche Aspekte

Der richtige Umgang mit Sprache im Allgemeinen und wissenschaftlicher Sprache im Speziellen sind zwingende Voraussetzungen für eine gute wissenschaftliche Arbeit. **Schreiben Sie sachlich, einfach und verständlich**. Prägnanz ist hier oberstes Gebot! Eine gute wissenschaftliche Arbeit kennzeichnet sich durch die souveräne Verwendung des kommunikationswissenschaftlichen Fachvokabulars. Achten Sie dabei auf eine korrekte Rechtschreibung und den richtigen Satzbau. Der Gutachter sollte Textpassagen nicht mehrfach lesen müssen, um sich den Sinn zu erschließen. Vermeiden Sie Schachtel- oder Bandwurmsätze. Einfache Nebensatzkonstruktionen reichen in der Regel aus. Hierbei gilt es auch unnötige Füllwörter zu vermeiden, sollten diese tatsächlich überflüssig sein (z.B. "vor allem", "eigentlich", "natürlich"). Verwenden Sie Aktiv- statt Passivkonstruktionen und vermeiden Sie einen zu metaphorischen Sprachduktus sowie Floskeln und Klischees.

## 2.5. Statistische Kennwerte

Statistische Ergebnisse können als Text, Tabellen oder Abbildungen (z.B. Balkendiagramme) dargestellt werden. Als grobe Faustregel gilt, dass 3 oder weniger Zahlen in den Text integriert werden. Für 4 bis 20 Zahlen eignet sich eine Tabelle. Bei 20 oder mehr Zahlen macht eine

Abbildung ggf. Sinn.

Wenn Sie die Ergebnisse statistischer Tests berichten, werden die Buchstaben, welche die Tests oder die statistischen Kennwerte kennzeichnen (eine Übersicht statistischer Abkürzungen und Symbole finden Sie im APA-Manual), kursiv gesetzt (*F*, *t*, *z*, *M*, *SD*, *r*, *p*, ...). Dies gilt nicht für griechische Buchstaben (α, β, χ2, ...) oder Indizes. Aus Gründen der Lesbarkeit ist darauf zu achten, dass zwischen mathematischen Zeichen und Zahlen immer ein Leerzeichen enthalten ist. Wenn ein Kennwert nicht kleiner als 0 und nicht größer als 1 werden kann (z.B. *p*, *r*), dann entfällt die Null vor dem Dezimalzeichen.

Auch das Berichten der statistischen Kennwerte erfolgt nach dem Styleguide der APA 7th Edition. Einige Beispiele zur Illustration haben wir im Folgenden aufgeführt. Weitere ausführliche Beispiele und Sonderfälle finden Sie im APA-Manual.

p-Wert: In der Regel wird der exakte *p*-Wert angegeben (außer der *p*-Wert ist kleiner als .001) und das verwendete Signifikanzniveau (Alpha-Level) auf .05 festgesetzt.

*p* = .04 oder *p* < .001

Mittelwert und Standardabweichung: Die Kennwerte für den Mittelwert (*M*) und die Standardabweichung (*SD*) sind kursiv zu setzen und in der Regel wird auf zwei Dezimalstellen gerundet.

 $M = 18.22$ ,  $SD = 2.78$ 

Chi-Quadrat: χ2-Statistiken werden mit Freiheitsgraden und Stichprobengröße in Klammern, dem Chi-Quadrat Wert (auf zwei Dezimalstellen aufgerundet) und dem *p*-Wert berichtet.

*χ2* (1, *N* = 148) = 0.89, *p* = .03

T-Test: Der *t*-Wert wird mit zwei Dezimalstellen, mit Freiheitsgraden in Klammern und dem Signifikanzniveau angegeben. Das *t* muss klein geschrieben sein.

 $t(54) = 5.43, p < .001$ 

Korrelationen: Korrelationen werden mit den Freiheitsgraden in Klammern und dem Signifikanzniveau angegeben.

$$
r(45)=.67, p<.001
$$

## <span id="page-5-0"></span>3. Inhaltliche Anforderungen an wissenschaftliche Arbeiten

- Einleitung: Die Einleitung soll dem Leser schnell einen umfassenden Eindruck von der gesamten Untersuchung vermitteln und zum Lesen anregen. Sie klärt die Fragen: Womit beschäftigt sich die Arbeit und warum beschäftigt sie sich damit (Relevanz, Aktualität)? Was ist Ihr Ziel (Erkenntnisinteresse, genaue Fragestellung)? Wie ist die Arbeit gegliedert (kurzer Ausblick auf die Kapitel) und wie gehen Sie vor (Untersuchungsmethode)?
- Theorieteil: Im Theorieteil einer wissenschaftlichen Arbeit beschreiben und begründen Sie die Untersuchung, legen wichtige theoretische (Theorien, Modelle etc.) sowie empirische (Forschungsstand) Grundlagen und formulieren auf dieser Basis ein konkretes Erkenntnisinteresse (Forschungsfragen/Hypothesen). Die Inhalte orientieren sich dabei am Leitsatz: "Vom Allgemeinen zum Speziellen". Es gibt nicht den einen

richtigen Theorieblock – entscheidend für eine gute Bewertung ist die sinnvolle und begründete Auswahl theoretischer Grundlagen und empirischer Beiträge, die dringend miteinander verzahnt werden sollten. So sollte in Ihrer Arbeit immer ein "roter Faden" erkennbar sein. Achten Sie darauf, dass Ihre Argumentation inhaltslogisch widerspruchsfrei ist. Eine klare Linie und passende Überleitungen sind gefragt. Informationen sollten in Bezug gebracht und auf Ihr Forschungsinteresse übertragen werden, vermeiden Sie die bloße Aneinanderreihung von Erkenntnissen. Es wird von Ihnen erwartet, dass Sie die Argumentationslinien einzelner Autoren in Beziehung zueinander setzen, kritisch hinterfragen, ggf. kontrastieren und daraus eine eigene, sinnvolle Argumentationsstruktur entwickeln. Letztendlich entstehen daraus Forschungsfragen/Hypothesen, die Sie am Ende des Theorieteils herleiten sollten.

- Methodenteil: Im Methodenteil der wissenschaftlichen Arbeit beschäftigen Sie sich damit, wie Sie Ihre Forschungsfragen/Hypothesen empirisch bearbeiten wollen. Das Kapitel gewährleistet die Transparenz und die intersubjektive Nachvollziehbarkeit des Forschungsprozesses. Begründen Sie Ihre methodische Herangehensweise sinnvoll und nachvollziehbar. Beschreiben Sie die Entstehung und den Aufbau Ihres Messinstruments (z.B. Fragebogen, Codebuch, Interviewleitfaden) und erläutern Sie die Operationalisierung der relevanten Konstrukte. Das Messinstrument selbst fügen Sie im Anhang an. Beziehen Sie sich hier explizit auf die im Theorieteil entwickelten Argumentationslinien und nutzen Sie den aktuellen Forschungsstand zur Operationalisierung. Erklären Sie im Methodenteil zudem Details zur konkreten Umsetzung der Studie, also beispielsweise zum Auswahl-verfahren, zur Dauer der Feldphase bzw. zum Untersuchungszeitraum, zur Rücklaufquote etc. Gehen Sie auch auf eventuelle Besonderheiten Ihres Untersuchungsdesigns ein. Wichtiger Bestandteil sind auch relevante Gütekriterien Ihrer Studie. Führen Sie aus, warum ihr Design valide ist, wie es um die Reliabilität (ggf. mit Berechnungen), die Objektivität etc. der Untersuchung steht. Die Stichprobenbeschreibung ist Gegenstand des Methodenteils und gehört nicht in den Ergebnisteil!
- Ergebnisteil: Der Ergebnisteil einer wissenschaftlichen Arbeit enthält empirische Befunde, die aus der Überprüfung der Forschungsfragen/Hypothesen hervorgehen. Die Präsentation der Ergebnisse erfolgt in der Regel entlang der aufgestellten Forschungsfragen/Hypothesen. Kurze Zwischenzusammenfassungen sind durchaus sinnvoll, vor allem, wenn die Befunde komplex oder sehr kleinteilig sind. Die Visualisierung der Ergebnisse kann durch Grafiken und/oder Tabellen stattfinden. Verweisen Sie im Text auf entsprechende Inhalte. Sollten Auswertungselemente zu viel Raum in Anspruch nehmen oder nicht direkt Bezug auf Ihre Forschungsfragen/Hypothesen nehmen, lagern Sie diese in den Anhang aus. Kopieren Sie in keinem Fall nur den reinen SPSS-Output in Ihre Arbeit! Achten Sie beim Sprachduktus auf eine nachvollziehbare Ergebnisdarstellung und nehmen Sie Bezug zur übergeordneten Fragestellung.
- Diskussion/Schlussteil: Die Diskussion der Ergebnisse stellt einen der wichtigsten Teile einer wissenschaftlichen Arbeit dar. Neben der Zusammenfassung der zentralen Befunde findet ein Rückbezug zum eigentlichen Forschungsziel und eine Einordnung in den aktuellen Stand der Forschung statt. Die Ergebnisse können somit vor dem Hintergrund der übergeordneten Zielsetzung der Arbeit kommentiert und bewertet werden. Eine methodische Reflexion der Studie ist dabei ebenso wichtig wie das Aufzeigen von Möglichkeiten für Anschlussforschung im Themenfeld. Ein Fazit oder

ein Ausblick runden die Ausführungen schließlich ab.

- Anhang: Der Anhang folgt nach dem Literaturverzeichnis der Arbeit. Er enthält das Messinstrument (z.B. Fragebogen, Codebuch, Interviewleitfaden) sowie weitere Elemente, die für das Erkenntnisinteresse der Arbeit von Bedeutung sind. Dies können weiterführende Auswertungen oder Informationen sein, die die Lesbarkeit des Fließtextes stören. Auch der digitale Anhang (CD oder USB-Stick) ist an dieser Stelle einzufügen. Er enthält die digitale Version der Arbeit, das Forschungsinstrument sowie den Datensatz (Daten in SPSS, Excel, MAXQDA, Inteviewtranskripte etc.), mit dem die Auswertung durchgeführt wurde.
- Eigenständigkeitserklärung: Am Ende der wissenschaftlichen Arbeit ist eine Eigenständigkeitserklärung abzugeben. Sie muss den folgenden Text enthalten: "Hiermit bestätige ich \_\_\_\_\_\_\_\_\_\_\_\_\_\_\_\_\_(Name, Matrikelnummer), dass ich die vorliegende Arbeit selbstständig und ohne unzulässige Hilfe verfasst und keine anderen als die angegebenen Quellen und Hilfsmittel benutzt sowie die wörtlich und sinngemäß übernommenen Passagen aus anderen Werken kenntlich gemacht habe. Die Arbeit ist weder von mir noch von einer anderen Person an der Universität Passau oder an einer anderen Hochschule zur Erlangung eines akademischen Grades eingereicht worden.

Der Plagiatsprüfung mittels einer Plagiatssoftware stimme ich zu. Mit der Zustimmung zur Verwendung einer Plagiatssoftware räume ich der Universität Passau ein zum Zwecke der Überprüfung meiner schriftlichen Arbeit in anonymisierter Form ein einfaches Nutzungsrecht ein."

Die Erklärung muss unter Angabe von Ort und Datum original von dem Autor/der Autorin unterschrieben werden.

# <span id="page-7-0"></span>4. Recherche

## *Allgemeine Hinweise*

Achten Sie bei Ihrer Literaturrecherche auf eine effektive und effiziente Vorgehensweise. Entscheiden Sie sich für einschlägige, relevante und aktuelle Quellen, statt nur aus Lehrbüchern zu zitieren. Die beste Forschung finden Sie in (englischsprachigen) Fachzeitschriften. Sichten Sie das nationale wie das internationale Forschungsfeld nach relevanten Quellen. So gewinnen Sie nach und nach einen Einblick in die aktuelle Forschung zu Ihrem Thema. Sie sollten letztendlich in der Lage sein, die einzelnen Quellen bewerten und gegenüberstellen zu können sowie eine eigene Argumentationslinie daraus zu entwickeln. Zur Verwaltung der Literatur bietet sich die Arbeit mit Citavi oder Zotero an.

## *Wie suche ich nach wissenschaftlicher Literatur?*

Wir empfehlen eine Suche entweder

- über das Suchportal der Universität Passau([https://literatursuche.ub.uni](https://literatursuche.ub.uni-passau.de/TouchPoint/start.do?View=upa&Language=de)[passau.de/TouchPoint/start.do?View=upa&Language=de\)](https://literatursuche.ub.uni-passau.de/TouchPoint/start.do?View=upa&Language=de)
- oder über GoogleScholar [\(https://scholar.google.com/](https://scholar.google.com/))

GoogleScholar bietet hierbei den Vorteil, dass Sie sich auch alle Arbeiten anzeigen lassen können, die einen anderen zitieren (über den "zitiert von"-Link). So können Sie neuere Arbeiten zu Ihrem Thema erkunden. An ältere Arbeiten zu Ihrem Thema gelangen Sie über die

#### Literaturliste eines relevanten Artikels.

Für die Literatursuche empfehlen wir Ihnen, sich über die "zitiert von"-Funktion (in die Zukunft gerichtet) und die Literaturlisten relevanter Artikel (in die Vergangenheit gerichtet) systematisch den wissenschaftlichen Diskurs zu Ihrem Thema zu erschließen. Wenn Sie merken, dass Sie immer wieder auf dieselben Artikel stoßen, haben Sie den wissenschaftlichen Diskurs in seinen Konturen vollständig erfasst.

## *Wie beurteile ich die Qualität von wissenschaftlicher Literatur?*

Die Qualität von wissenschaftlichen Publikationen ist für Studierende schwer zu beurteilen. Von hoher Qualität der wissenschaftlichen Arbeit können Sie u.a. ausgehen, wenn ein Artikel oder ein Aufsatz in einer angesehenen Zeitschrift oder in einem angesehen Verlag erschienen ist.

Der Artikel in einer der führenden deutschsprachigen kommunikationswissenschafltichen Zeitschriften veröffentlicht wurde:

- **Publizistik**
- Medien & Kommunikation
- Studies in Communication | Media (SCM)
- **Media Perspektiven**

Von einer der führenden englischsprachigen Zeitschriften veröffentlicht wurde. Ein jährliche aktualisiertes Ranking der führenden Zeitschriften erstellt etwa der so genannte Web of Science SSCI (*[Social Science Citations Index](http://mjl.clarivate.com/cgi-bin/jrnlst/jlresults.cgi?PC=ss)*). Eine Liste der dort gelisteten, führenden Zeitschriften finden Sie hier:<https://ooir.org/journals.php?category=communication>.

Für das Themenfeld des Lehrstuhls für Politische Kommunikation sind folgende internationale Zeitschriften von besonderer Relevanz:

- Journal of Communication
- European Journal of Communication
- Political Communication
- **International Journal of Communication**
- International Journal of Press/Politics
- **Journalism & Mass Communication Quarterly**
- **Journalism**
- **Journalism Studies**
- Digital Journalism
- $\nightharpoonup$  Mass Communication & Society
- Medien & Kommunikationswissenschaft ( $M\&K$ )
- Communication Theory
- Public Opinion Quarterly
- Media, Culture & Society
- New Media & Society
- Information, Communication  $&$  Society

## *Welches sind die international angesehensten Verlage?*

Die international angesehensten Verlage sind die Verlage der großen angelsächsischen Universitäten (wie etwa Oxford University Press oder Cambridge University Press). Auf diese folgen die großen kommerziellen Verlage wie etwa Routledge, Sage und Springer. Geringfügig weniger renommiert sind große Verlage wie Palgrave McMillan oder Peter Lang. Diese Hierarchie kann jedoch nur als Anhaltspunkt dienen.

Es kann durchaus vorkommen, dass exzellente und bahnbrechende Arbeiten in weniger angesehenen Zeitschriften bzw. Verlagen veröffentlicht werden.

#### *Wie sammle ich Material, das als empirische Grundlage meiner Arbeit dienen kann?*

- Einen Überblick über die von der Zentralbibliothek angebotenen Tages- und Wochnezeitungen finden Sie unter folgendem Link: [https://www.ub.uni](https://www.ub.uni-passau.de/zeitungen/)[passau.de/zeitungen/](https://www.ub.uni-passau.de/zeitungen/)
- Wie Sie selbst Daten aus sozialen Netzwerken und von Nachrichten-Websites erheben, lernen Sie im MA-Kurs zur "Automatisierten Sammlung und Verarbeitung von Digitalen Daten".

## <span id="page-9-0"></span>5. Bewertungskriterien

Inhaltliche Kriterien

- Relevanz des Themas: praktische und wissenschaftliche Relevanz, Forschungslücke
- Theoretischer Rahmen: Auswahl und Darstellung von Theorien und Modellen, Auswahl der Quellen, Anordnung und Verknüpfung der Argumentation, Darstellung des aktuellen Forschungsstandes, Forschungsziel, Forschungsfragen/Hypothesen
- Untersuchungsdesign: Messinstrument, transparente Operationalisierung, begründete Methodenwahl, Gütekriterien, Auswahlverfahren, Pretest
- Ergebnispräsentation: Stichprobenbeschreibung, Auswertungsverfahren, Belege, Statistik und Datenverarbeitung, Befunde und Ergebnisverarbeitung
- Diskussion: Ergebnisverdichtung, Implikationen, Einordnung in den Forschungsstand, Limitationen, Anschlussforschung, Fazit/Ausblick
- Inhaltliche Struktur: Gliederung, Verzahnung, Ausgewogenheit

#### Formale Kriterien

- Rechtschreibung, Zeichensetzung, Grammatik
- **Sprachliches Niveau**
- **zitierweise**
- Statistische Kennwerte
- Visualisierungen
- **verzeichnisse**
- **Deckblatt**
- **vollständigkeit**

# <span id="page-10-0"></span>6. Checkliste Abgabe

- Ist das äußere Erscheinungsbild der Arbeit akzeptabel?
- Enthält das Deckblatt alle wichtigen Informationen?
- Sind die Seiten korrekt nummeriert?
- Sind die Verzeichnisse aktuell und korrekt?
- Sind die Abbildungen und Tabellen korrekt nummeriert und beschriftet?
- Wird auf die Abbildungen und Tabellen im Text verwiesen?
- Ist die Begriffswahl im Text einheitlich?
- Sind die statistischen Kennwerte korrekt notiert?
- Entsprechen die Quellen im Text den Vorgaben?
- Entsprechen die Quellen im Literaturverzeichnis den Vorgaben?
- Sind alle Quellen aus dem Text auch im Literaturverzeichnis enthalten?
- Ist das Literaturverzeichnis frei von Quellen, die nicht im Text verwendet wurden?
- Ist der Anhang vollständig?
- Ist der digitale Anhang vollständig?
- Ist die eidesstattliche Erklärung unterschrieben?

# <span id="page-11-0"></span>7. Beispiel für ein Bewertungsschema: empirische Hausarbeit

Unten einkopiert sehen Sie ein Beispiel für ein Bewertungsschema, wie es an unserem Lehrstuhl für Korrektur von empirischen Hausarbeiten verwendet. Lehrende sind allerdings nicht verpflichtet, dieses oder ein ähnliches Schema anzuwenden. Bitte besprechen Sie die Erwartungen an die Seminararbeiten in Ihrem Kurs mit Ihrer Dozentin.

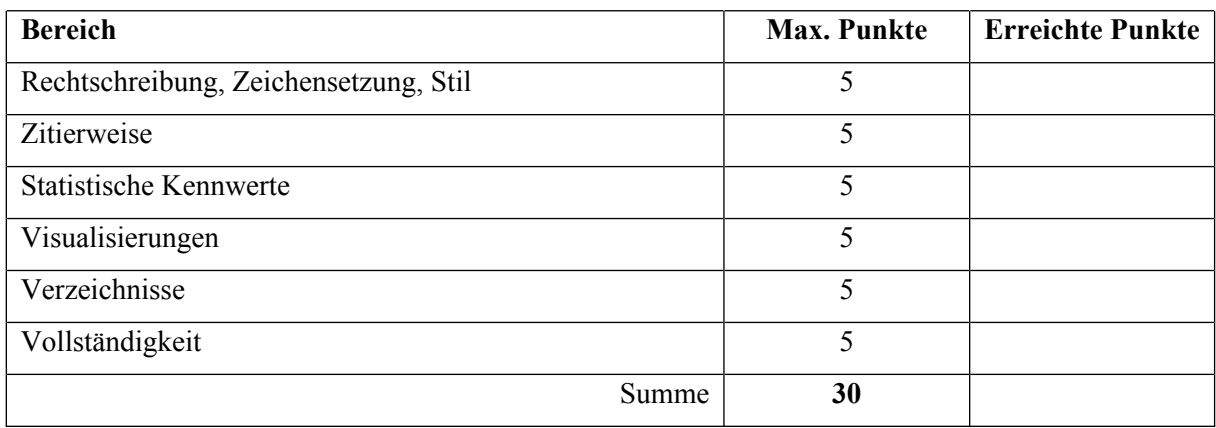

#### **Formale Kriterien (30 Punkte bzw. Prozent)**

#### **Inhaltlich Kriterien (70 Punkte bzw. Prozent)**

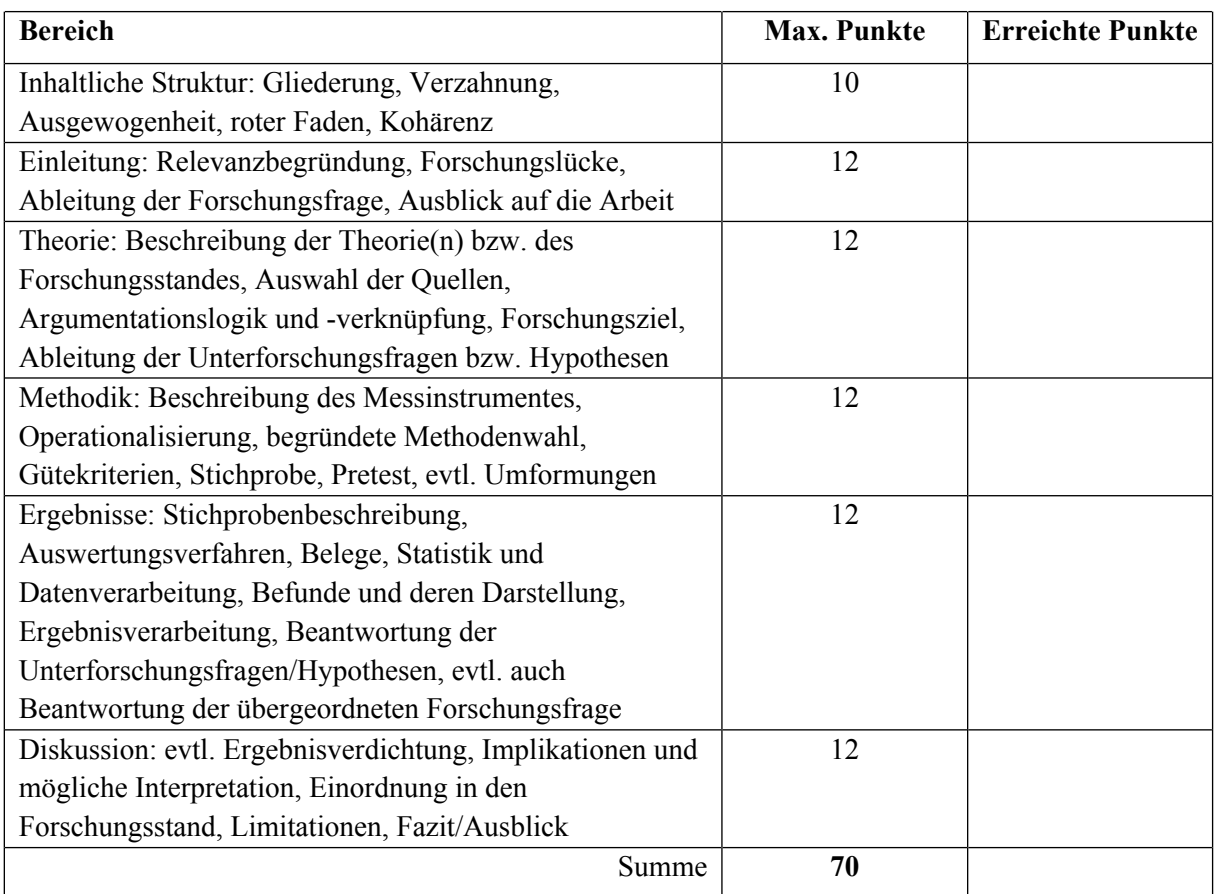

## **Notenschlüssel**

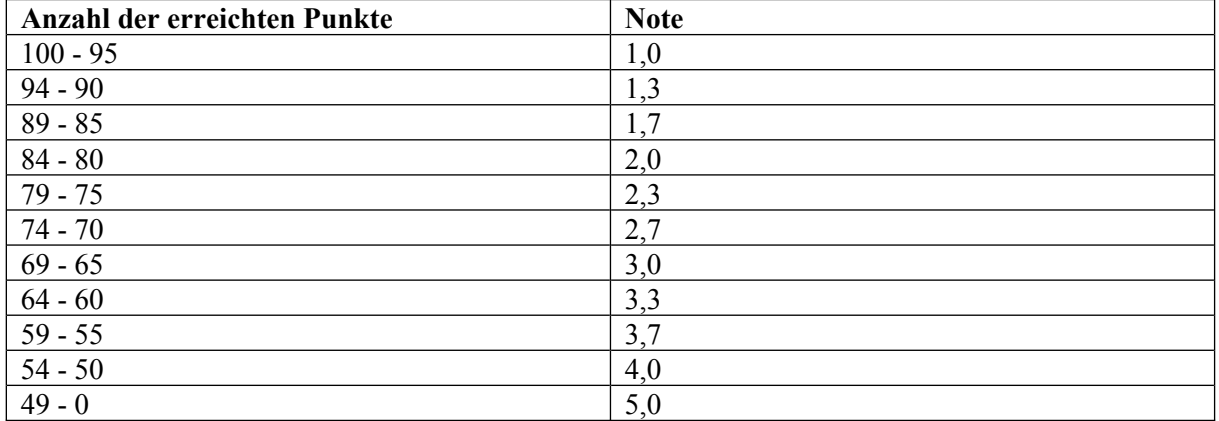